## **Add option for OGR data sources to be opened in read only mode**

*2016-10-03 01:26 AM - Andreas Neumann*

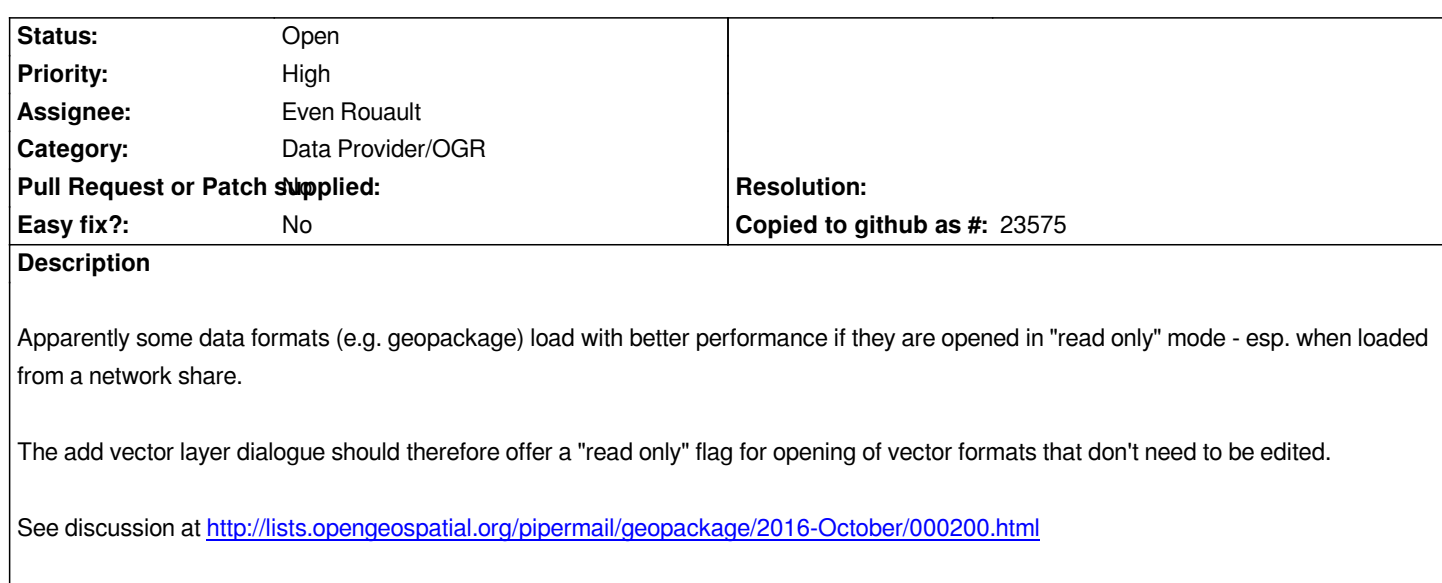

## **History**

## **#1 - 2017-05-01 12:[46 AM - Giovanni Manghi](http://lists.opengeospatial.org/pipermail/geopackage/2016-October/000200.html)**

*- Easy fix? set to No*

## **#2 - 2019-04-17 11:03 PM - Johannes Kroeger**

*- Description updated*

*This would also fix #17980 :)*